## 1 *Info Technique*

© Hella KGaA Hueck & Co., Lippstadt 14 juin 2006 1-2

## *Indication code défaut par un nombre hexadécimal*

## Conversion des nombres hexadécimaux en nombres décimaux

Dans le monde de la programmation et de l'informatique, à côté des codes binaires (comprenant 0 et 1), on utilise aussi des nombres qu'on appelle des nombres hexadécimaux. Dans le système hexadécimal on ne compte pas seulement de 0 à 9, comme dans notre système décimal usuel mais de 0 à F. A côté des chiffres 0 à 9 on utilise les lettres majuscules A (=10), B (=11), C (=12), D (=13), E (=14), F  $(=15)$ .

Lors de la recherche des défauts et la lecture de la mémoire des défauts, on se heurte parfois à des codes défauts qui ne semblent pas logiques et/ou pour lesquels il n'y a aucune explication contextuelle.

Cela concerne particulièrement les véhicules qui ne sont pas encore équipés du système EOBD (système de diagnostic embarqué). Ainsi apparaissent par exemple des codes défauts comme 0A ou 7B. Ces nombres hexadécimaux doivent d'abord être convertis en nombres décimaux, afin de pouvoir les comparer aux tableaux des codes défauts. Le plus simple est de convertir ces nombres à l'aide d'une calculette. Ainsi, presque chaque PC dispose d'une fonction calculatrice, à laquelle on accède la plupart du temps en passant par "Démarrage", "Programmes", "Accessoires", "Calculatrice". Par la fonction "Aperçu" on arrive alors dans la zone "scientifique". Puis on clique sur le champ "Hex" et on tape le nombre hexadécimal lu dans le champ (p. ex. 8A). Pour obtenir le nombre décimal, il faut alors cliquer à nouveau sur le champ "Dez". Alors apparaît dans le champ le nombre décimal converti (138). Le code défaut 138 correspond dans les modèles Mercedes assez anciens au défaut "Régulateur de ralenti défectueux".

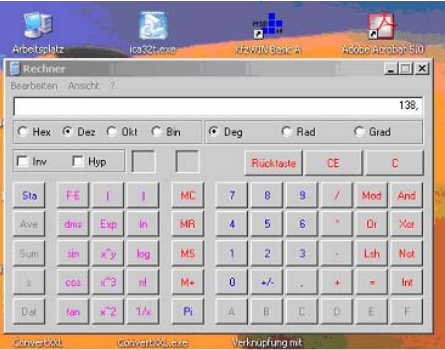

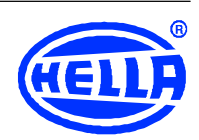

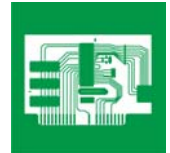

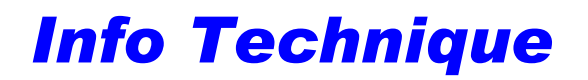

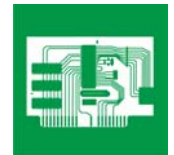

© Hella KGaA Hueck & Co., Lippstadt 14 juin 2006 2-2

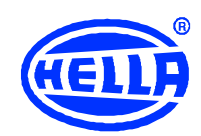